## Mysql Schema Viewer >>>CLICK HERE<<<

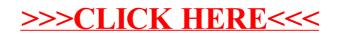